# Microsoft Project 2016 Introduction Course 1 Day

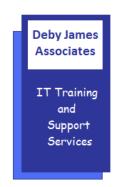

## **OVERVIEW**

This course is designed to introduce new users to Microsoft Project 2016 and to give them a basic understanding of Project Management using the product. Delegates do not need to have previous experience of Project Management.

### WHO SHOULD ATTEND

This course was designed for students desiring to gain the skills necessary to create Projects, Gantt Charts and Reports within Microsoft Project.

# PREREQUISITE COMMENTS

Delegates should have a basic understanding of a computer, keyboard and mouse. They should also have a basic understanding of File Management.

The following gives an outline of the course content. This is only a suggestion and may be tailored by the trainer on the day, to better suit the delegates requirements.

#### **GETTING STARTED**

- Setting up a new Project
- Project Screen Layout
- Project Navigation

## **WORKING WITH TASKS**

- Entering a Task
- Editing a Task
- Task Duration
- Milestones
- Recurring Tasks
- Group and Outlining Tasks
- Re-arranging Tasks
- Timescale Display
- Constraints
- Task Notes
- Linking Tasks (Relationships)
- Splitting Tasks
- Manual vs Automatic Scheduling

#### **REVIEWING THE SCHEDULE**

- Displaying Critical Path
- Changing Schedule Start / End Dates
- Identifying Slack Time

# **WORKING WITH CALENDARS**

- Setting non-working time
- Creating and assigning task calendars

# **WORKING WITH RESOURCES**

- Entering Resources
- Assigning Resources to Tasks

## PRESENTING THE PROJECT

- Printing Gantt Charts
- Printing Calendar
- Using Reports

#### **FORMATTING**

- Formatting individual items
- Formatting Globally
- Formatting Network Diagram